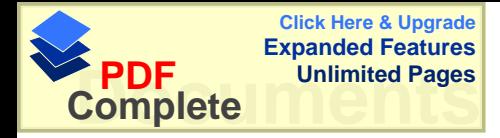

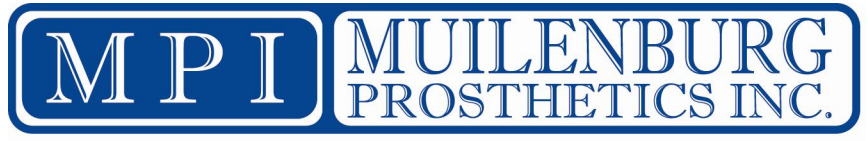

Providing Hope and Quality of Life for Amputees Since 1948

P. O. Box 8313 Houston, Texas 77288-8313 Phone 713-524-3949 Fax 713-524-3915

*Payment must accompany order*

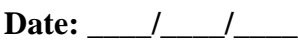

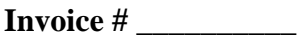

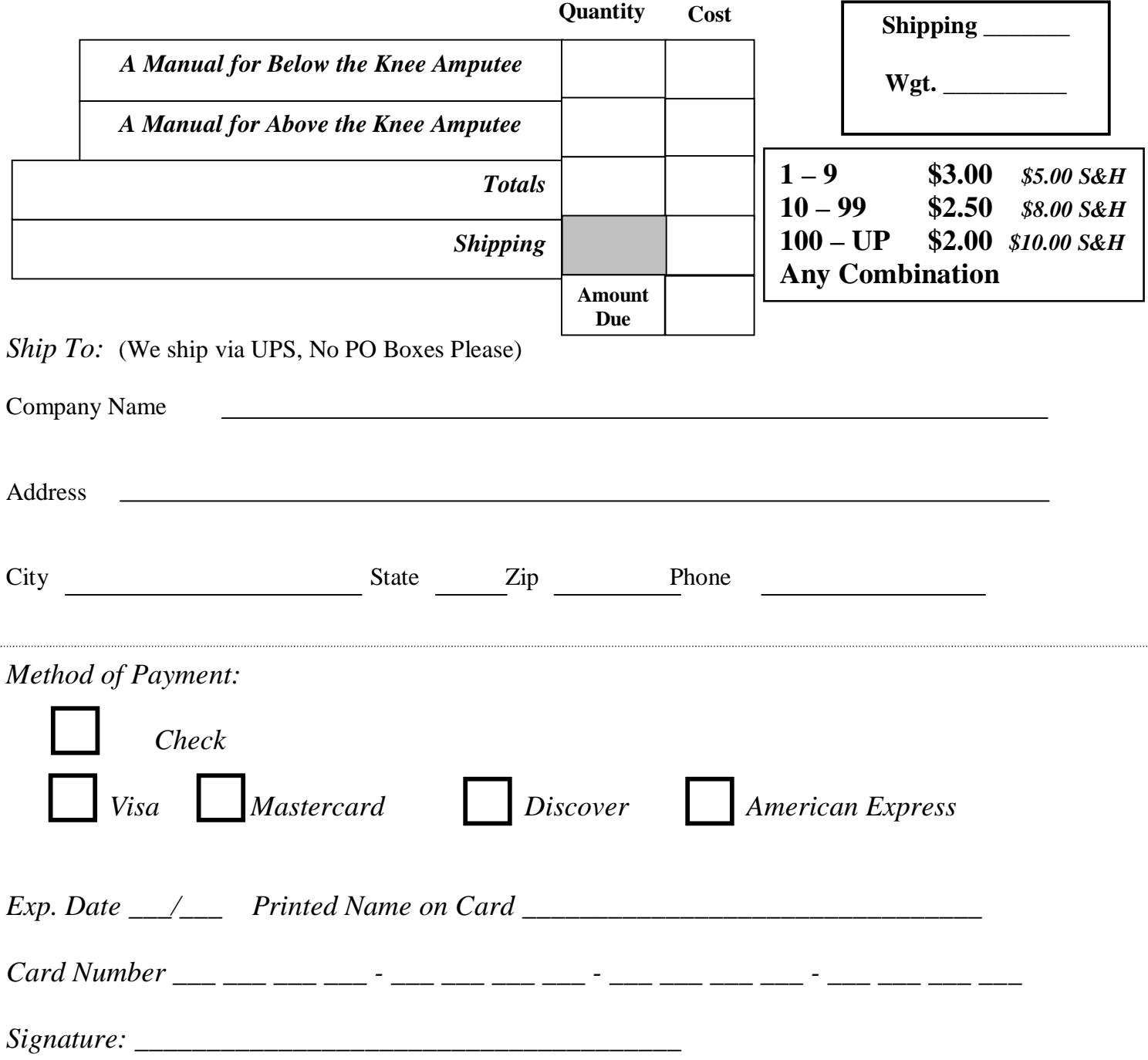